## تم تحميل وعرض المادة من

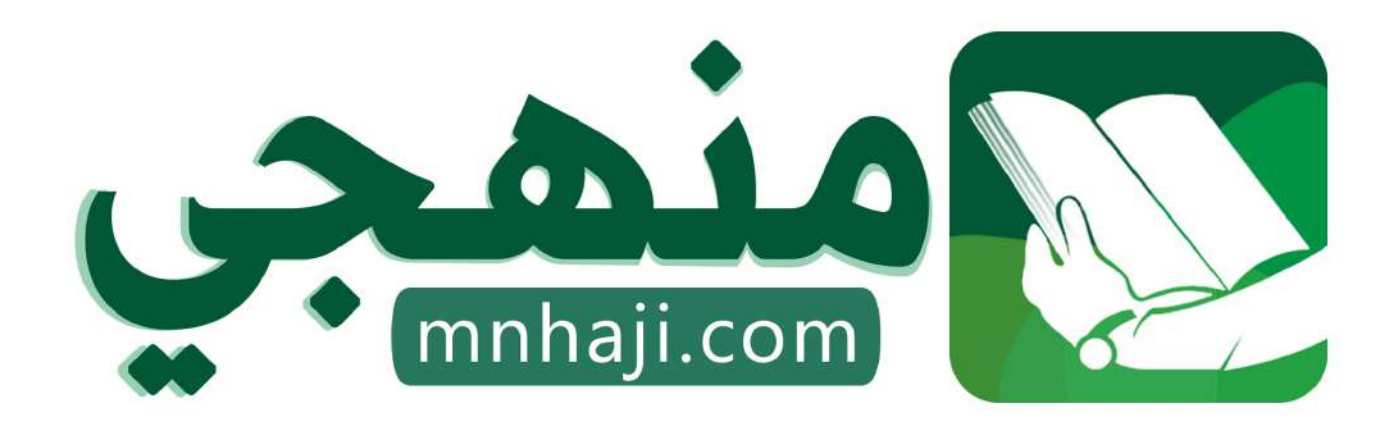

موقع منمجى منصة تعليمية توفر كل ما يحتاجه المعلم والطالب من حلول الكتب الدراسية وشرح للدروس بأسلوب مبسط لكافة المراحل التعليمية وتوازيع المناهج وتحاضير وملخصات ونماذج اختبارات وأوراق عمل جاهزة للطباعة والتحميل بشكل مجاني

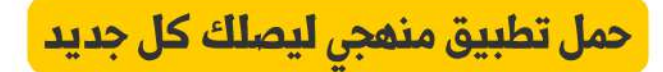

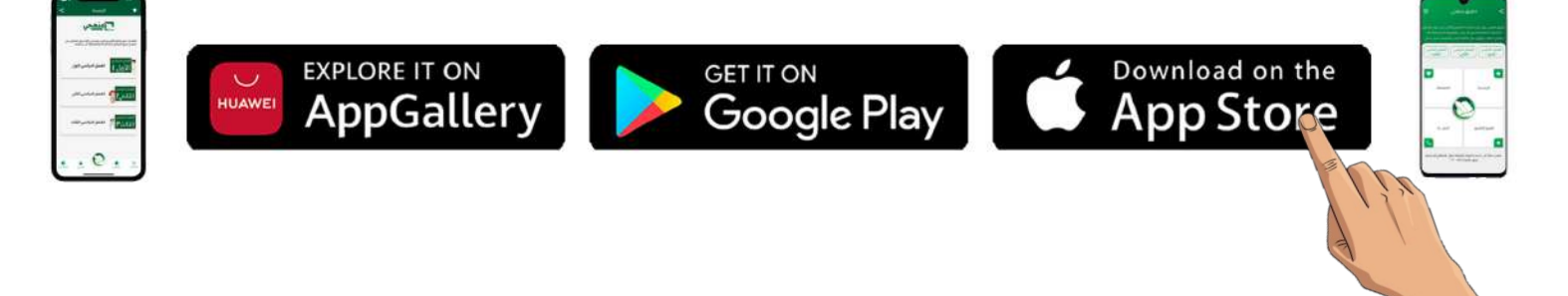

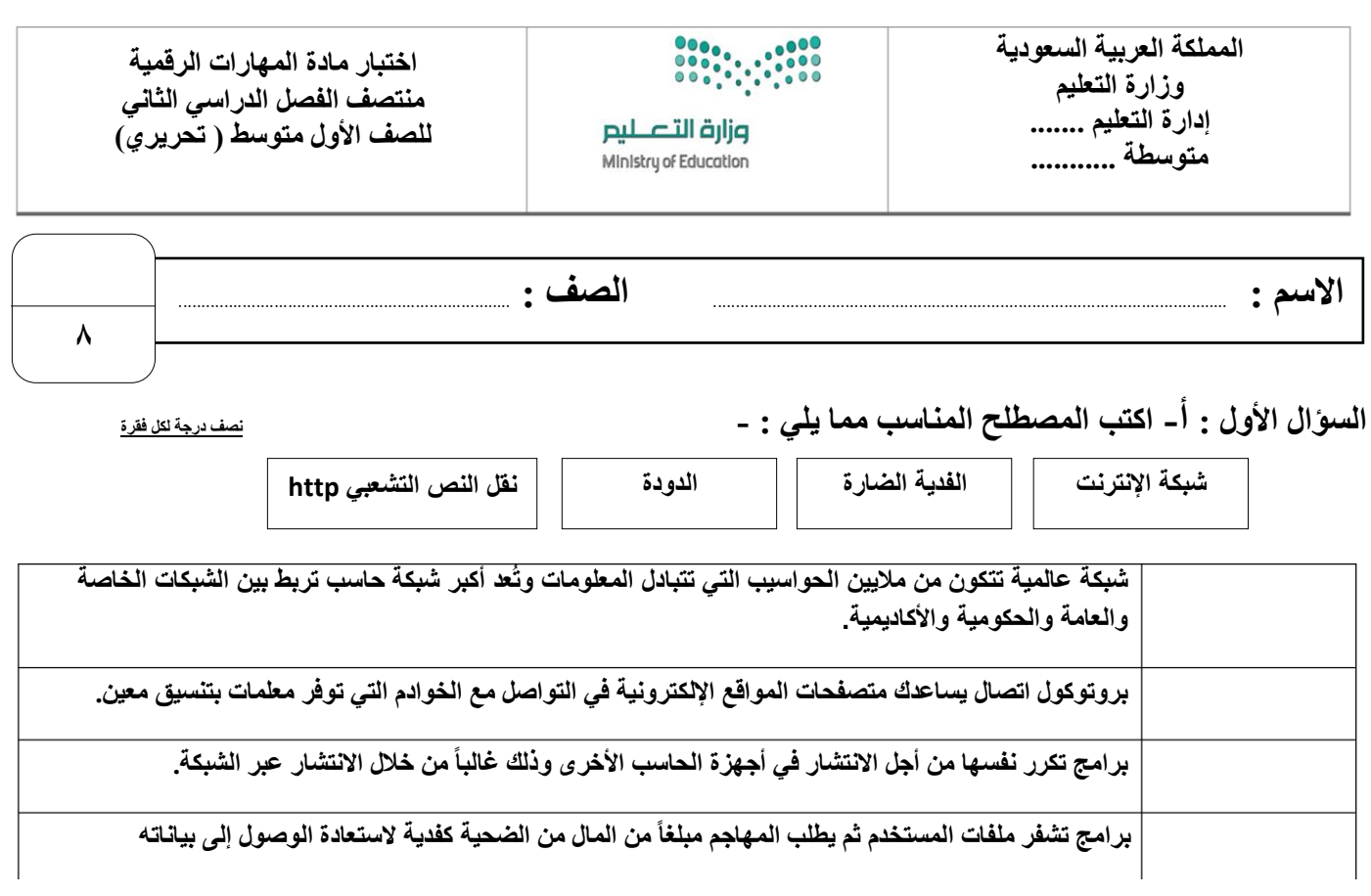

**السؤال األول : ب- ضع عالمة √ أو X :**

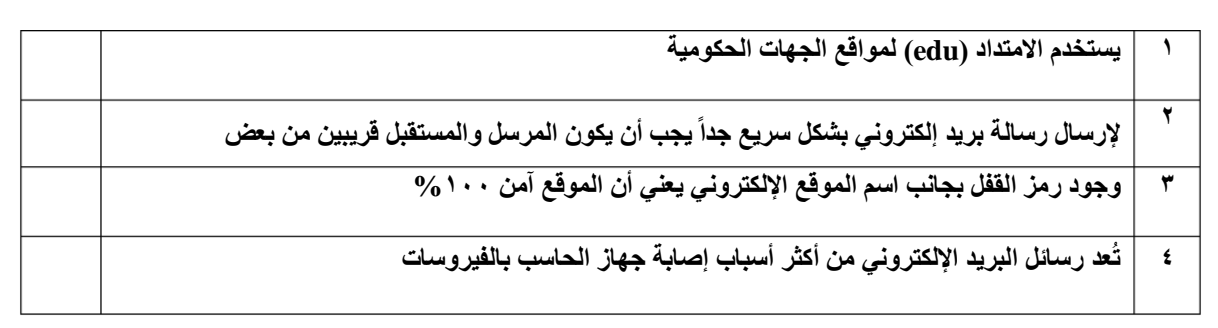

**السؤال الثاني: أ- بيّن مكونات البريد اإللكتروني من خالل المصطلحات التالية:**

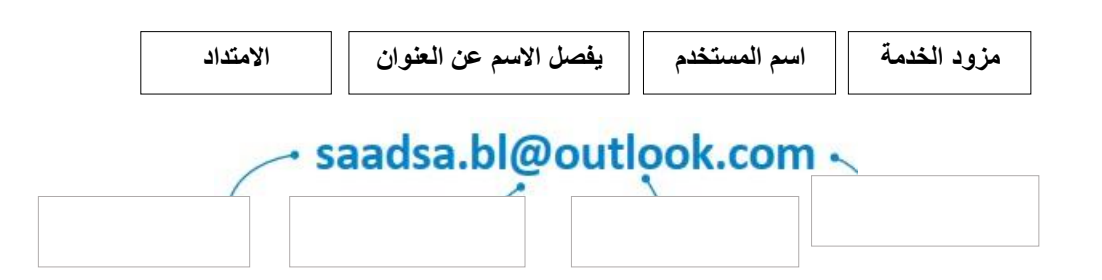

**السؤال الثاني: ب – عدد األسباب األكثر شيوعاً إلصابة جهاز الحاسب بالفيروسات:**

- ................................................. -1 ................................................. -2
- ................................................. -3
- ................................................. -4

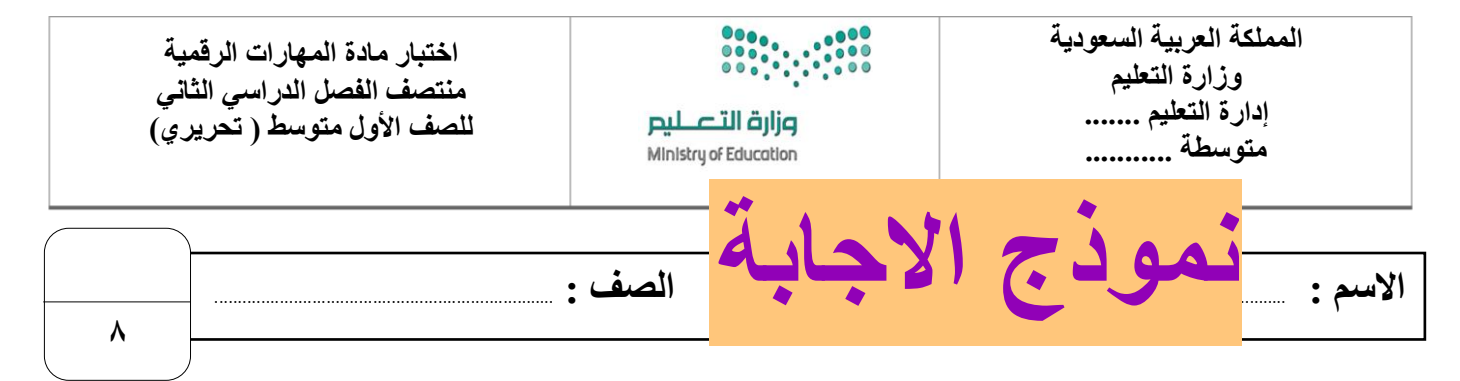

**السؤال األول : أ- اكتب المصطلح المناسب مما يلي : - نصف درجة لكل فقرة**

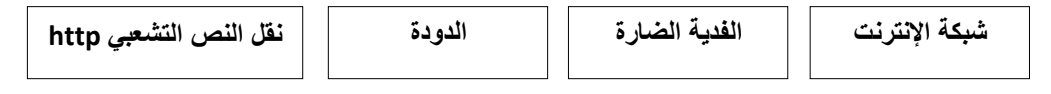

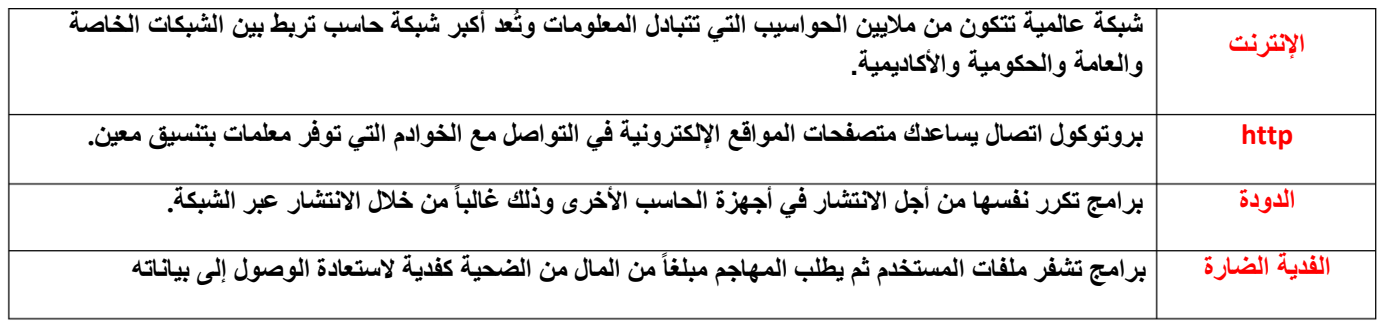

**السؤال األول : ب- ضع عالمة √ أو X :**

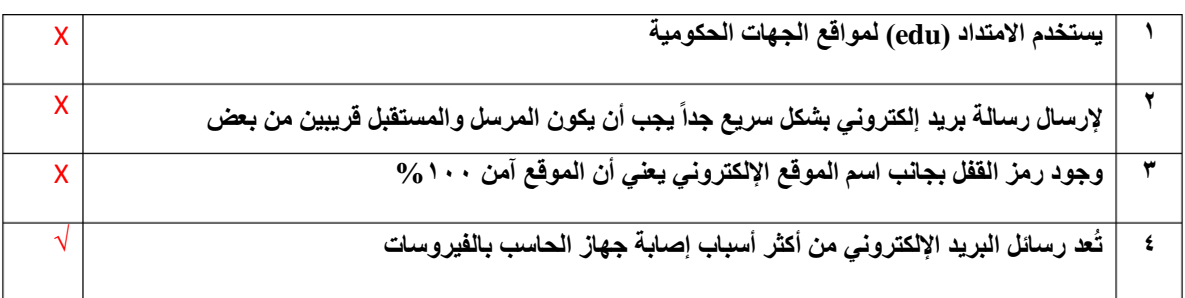

**السؤال الثاني: أ- بيّن مكونات البريد اإللكتروني من خالل المصطلحات التالية:**

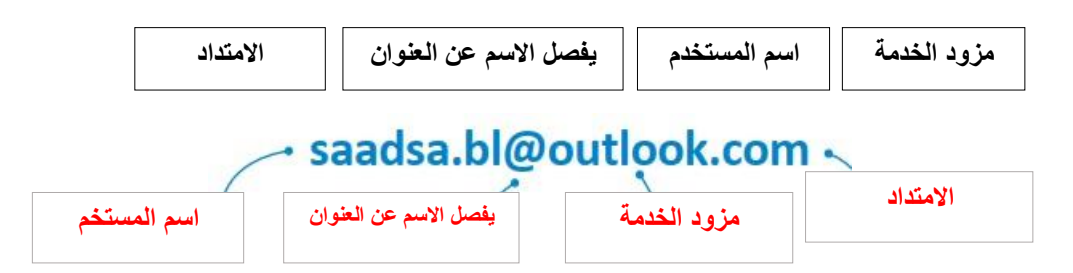

**السؤال الثاني: ب – عدد األسباب األكثر شيوعاً إلصابة جهاز الحاسب بالفيروسات:**

- **-1 مرفقات البريد اإللكتروني**
	- **-2 الوسائط القابلة لإلزالة**
		- **-3 تنزيالت اإلنترنت**
	- **-4 اإلعالنات عبر اإلنترنت**

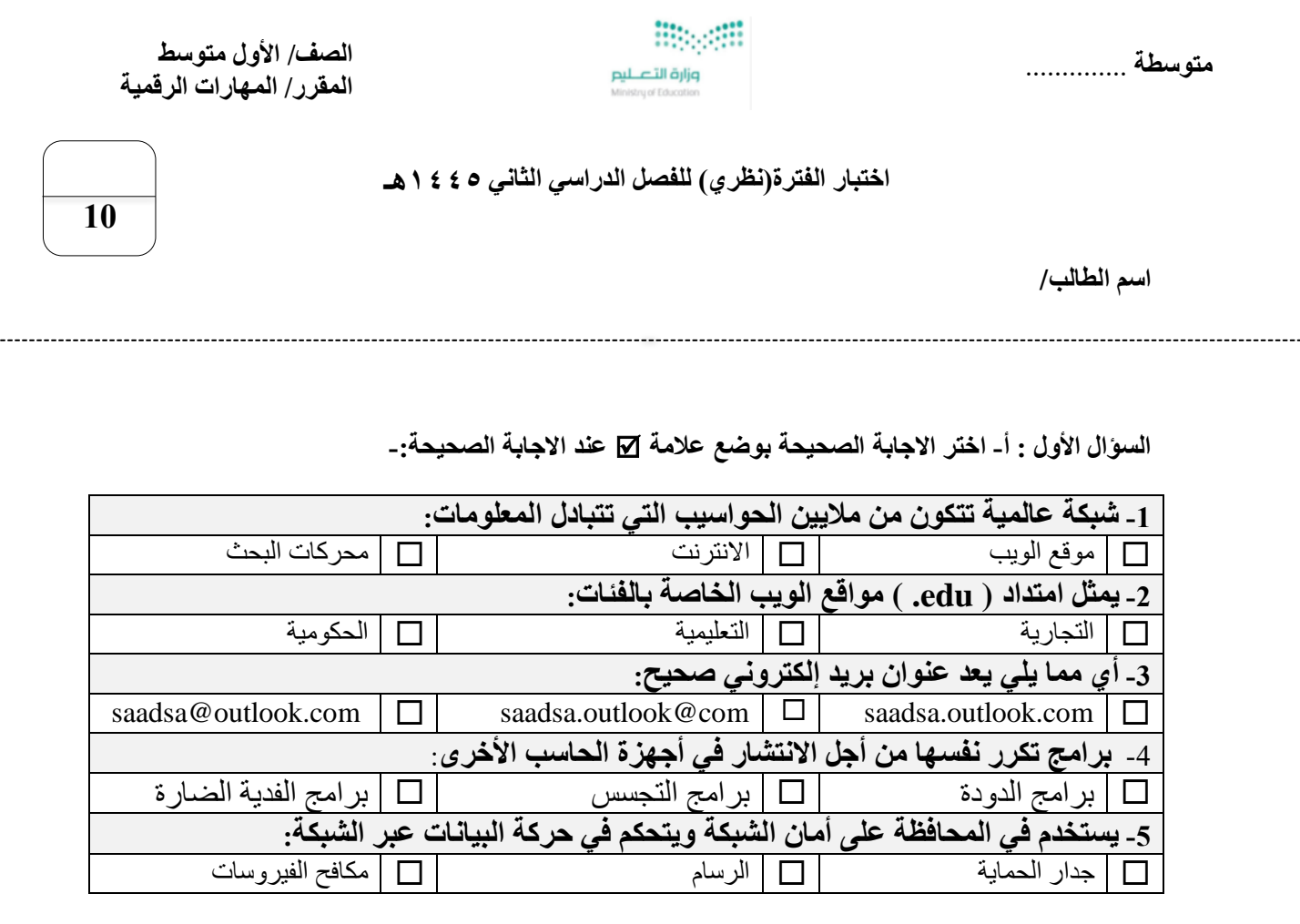

**السؤال الثاني: ضع عالمة )√( أو )Х )أمام العبارات التالية-:**

**.**

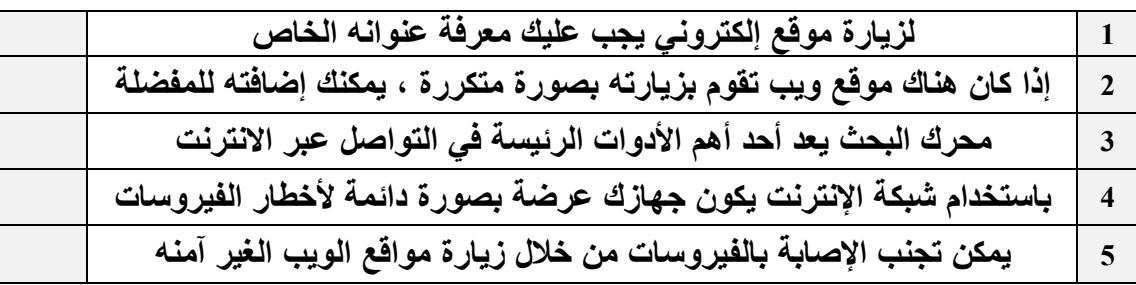

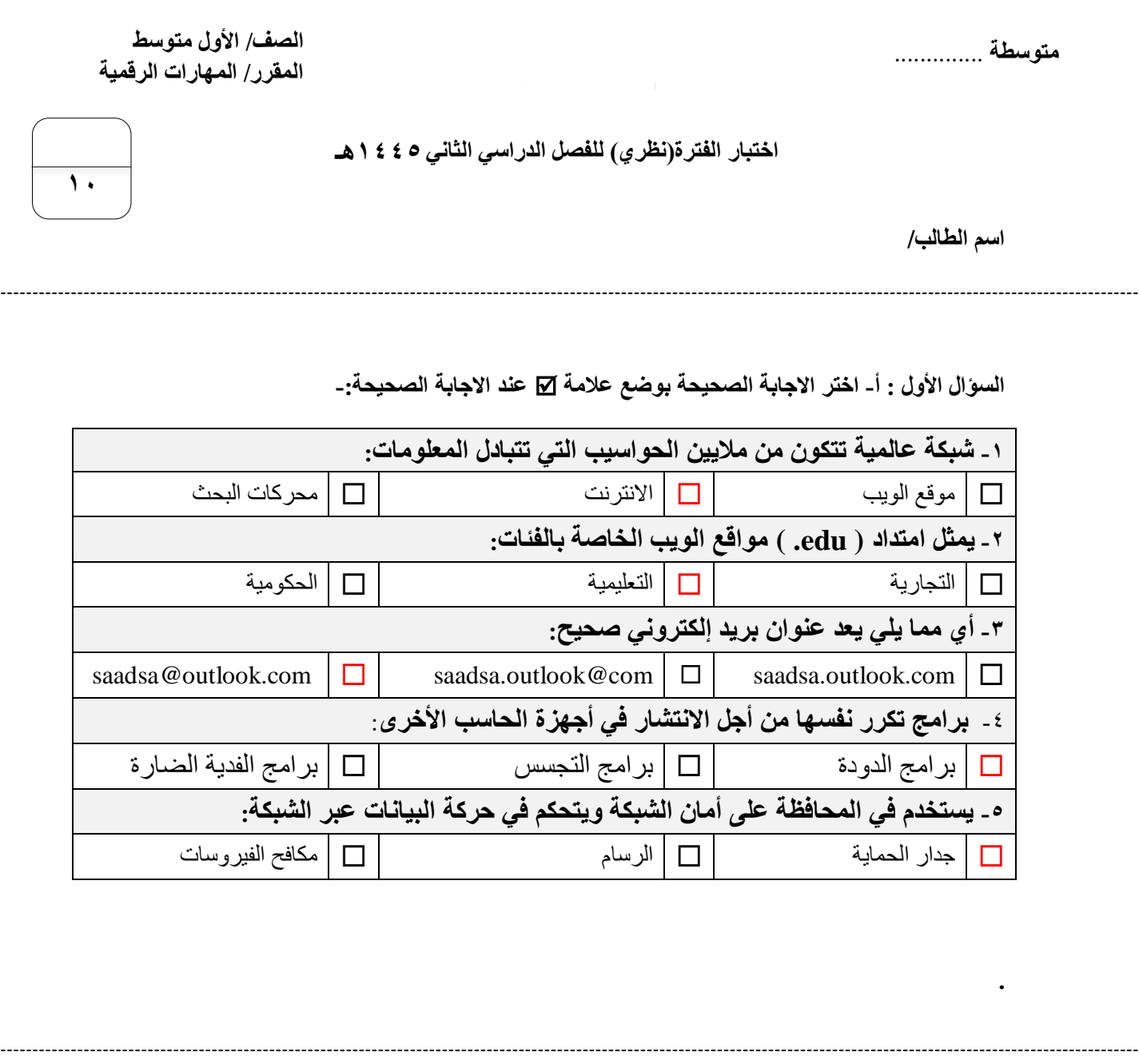

**السؤال الثاني: ضع عالمة )√( أو )Х )أمام العبارات التالية-:**

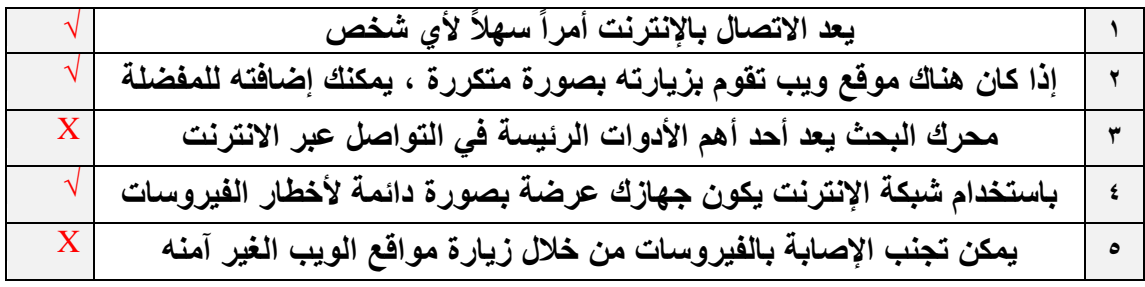

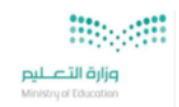

**الصف/ األول متوسطالمقرر/ المهارات الرقمية ن 1:**

## اختبار الفترة (نظري) للفصل الدراسي الثاني ١٤٤٥هـ

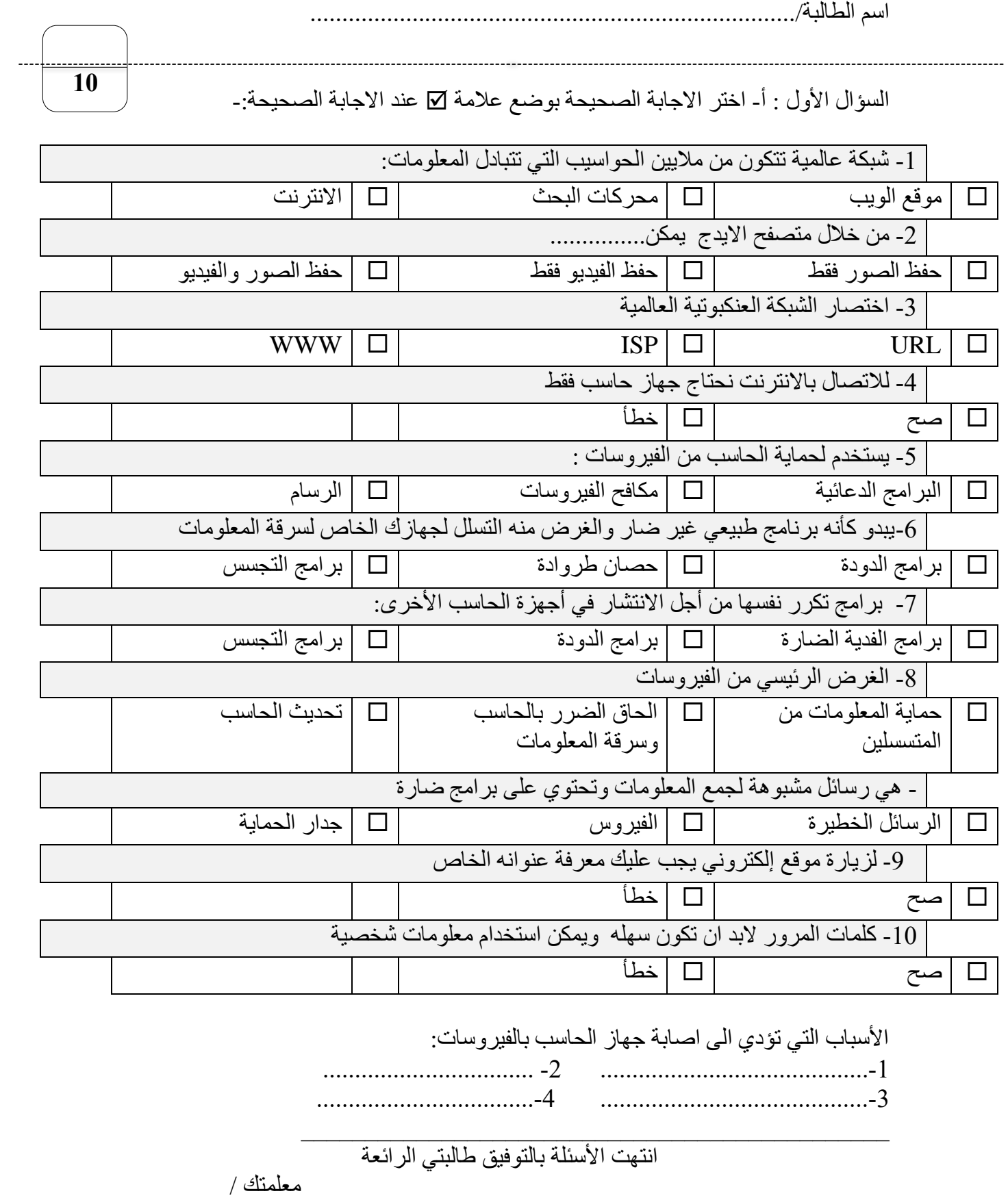

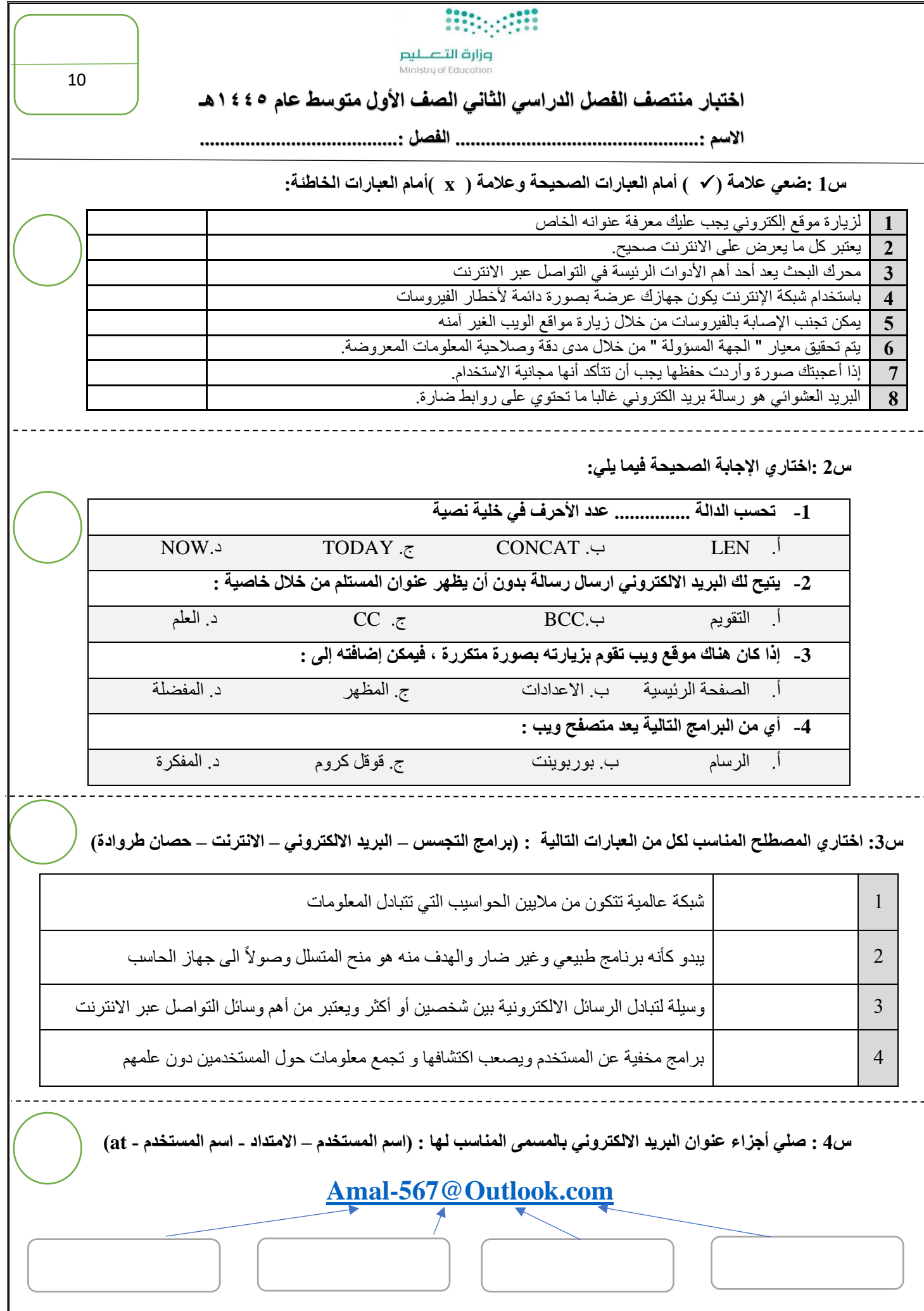

انتهت الأسئلة ،، تمنياتي لكن بالتوفيق

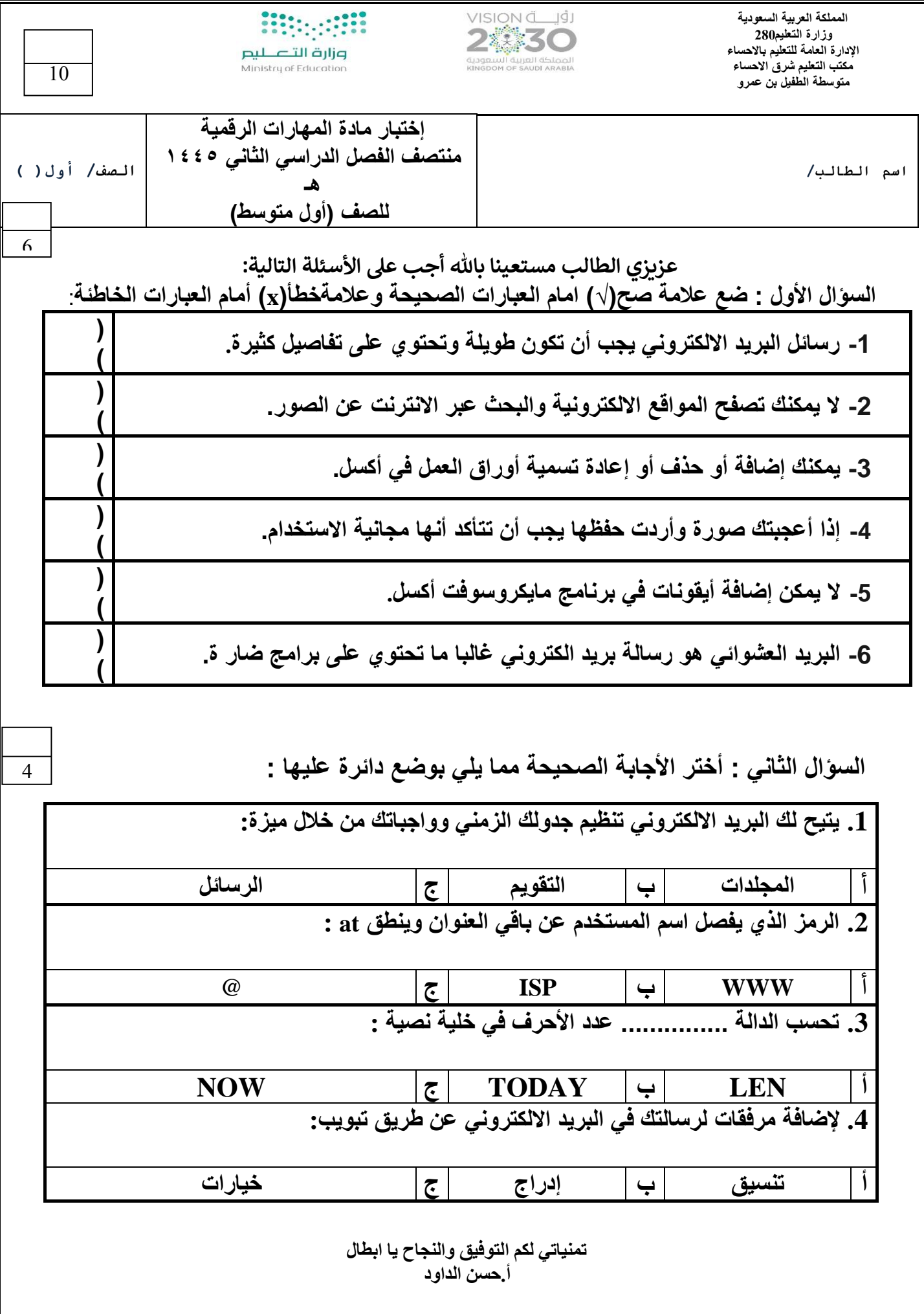

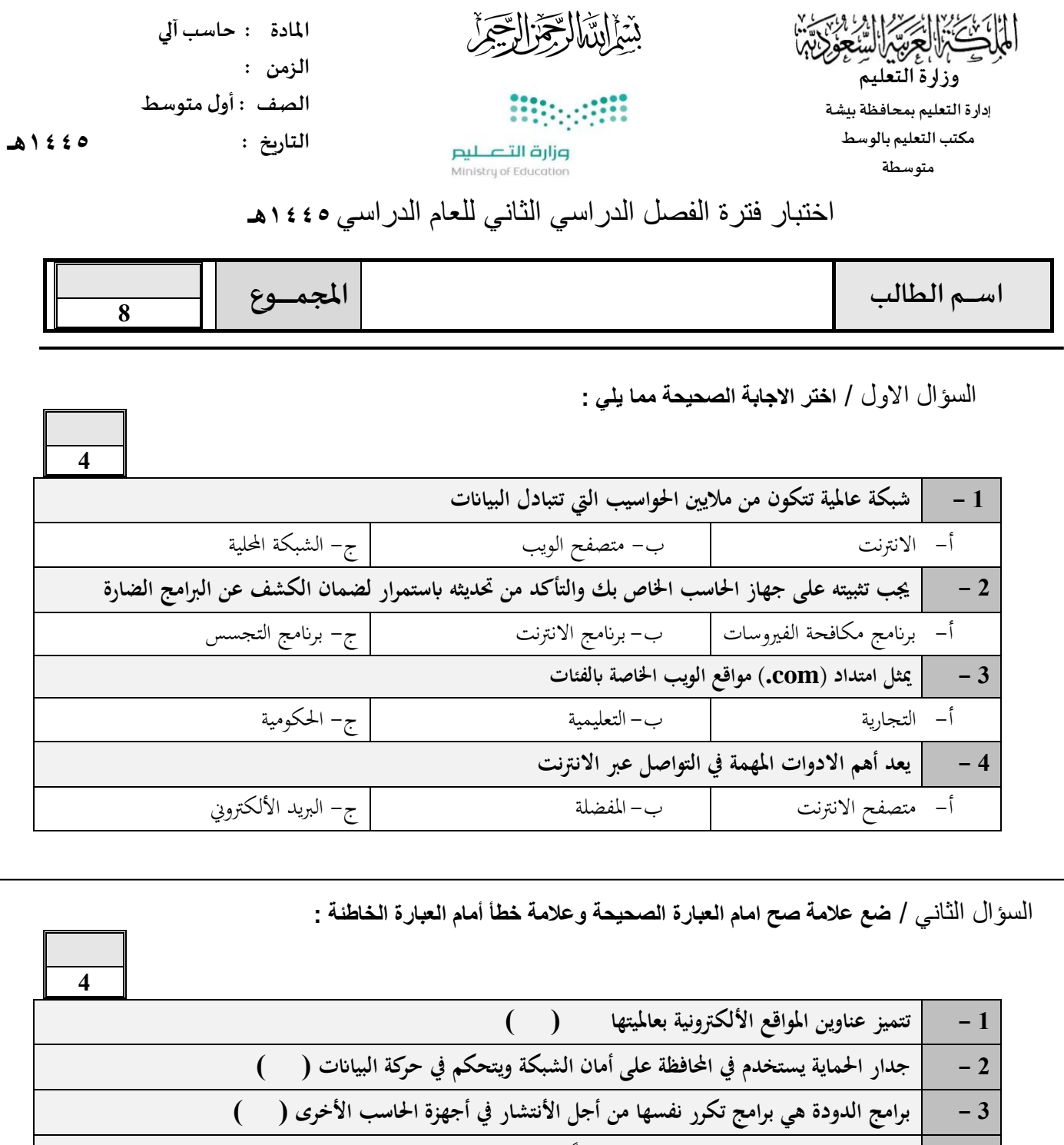

**) ( ً 4 - يعتربكل مايعرض على مواقع الويب صحيحا**

ا<mark>نتهت الأسئلة</mark> ،،،

**معلم املادة / عبدهللا محمد الشهراني** 

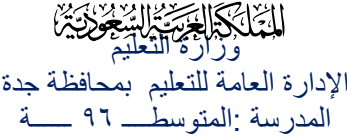

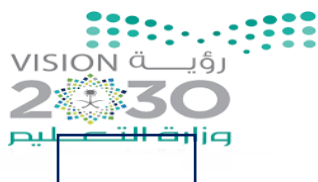

الاختبار العملي لمادة المهارات الرقمية للصف (الاول المتوسط)

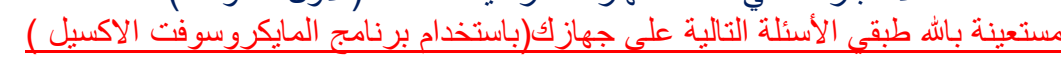

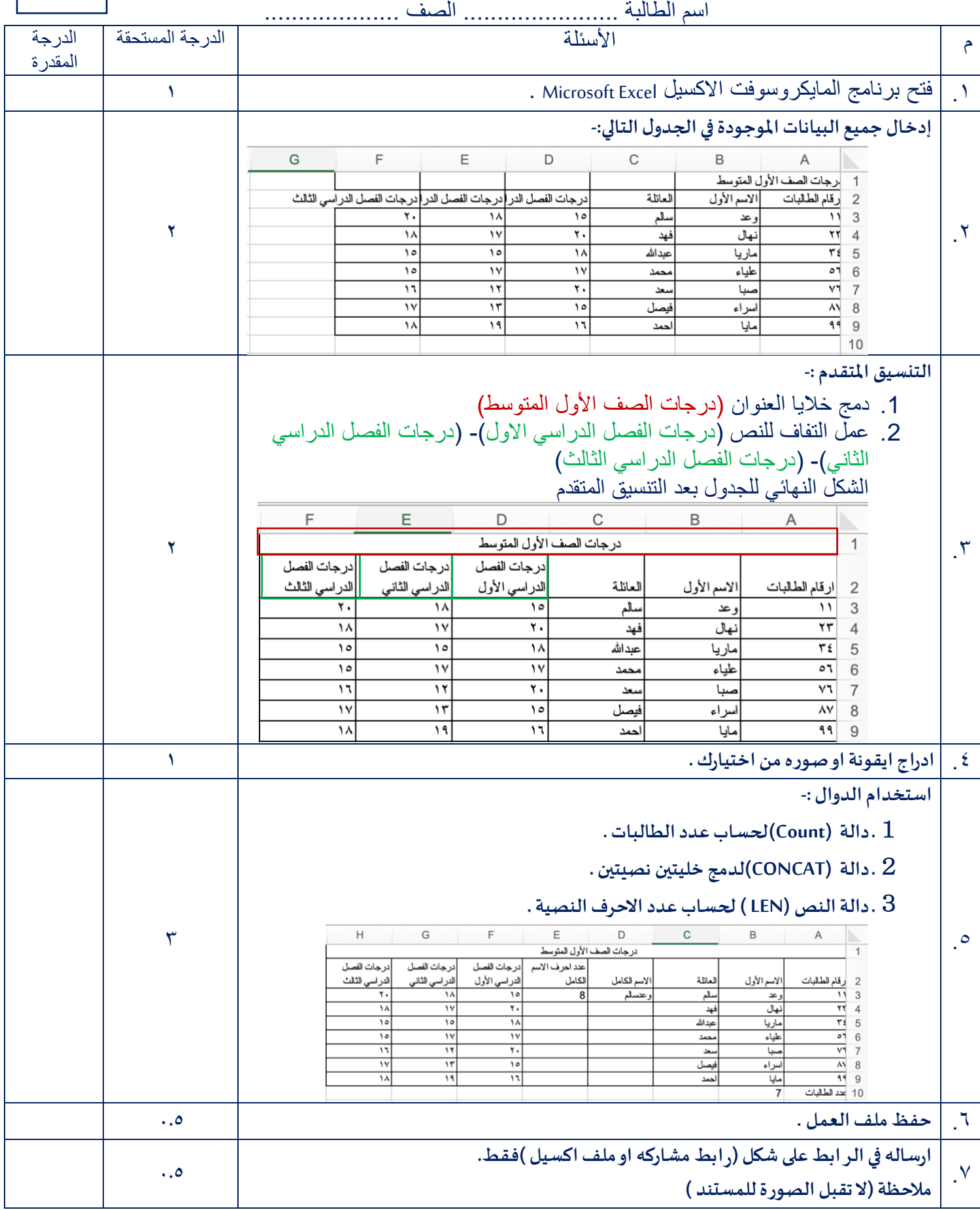

ارجو من الله لكم التوفيق في الدارين معلمة المادة :- رحاب زيني هاشم

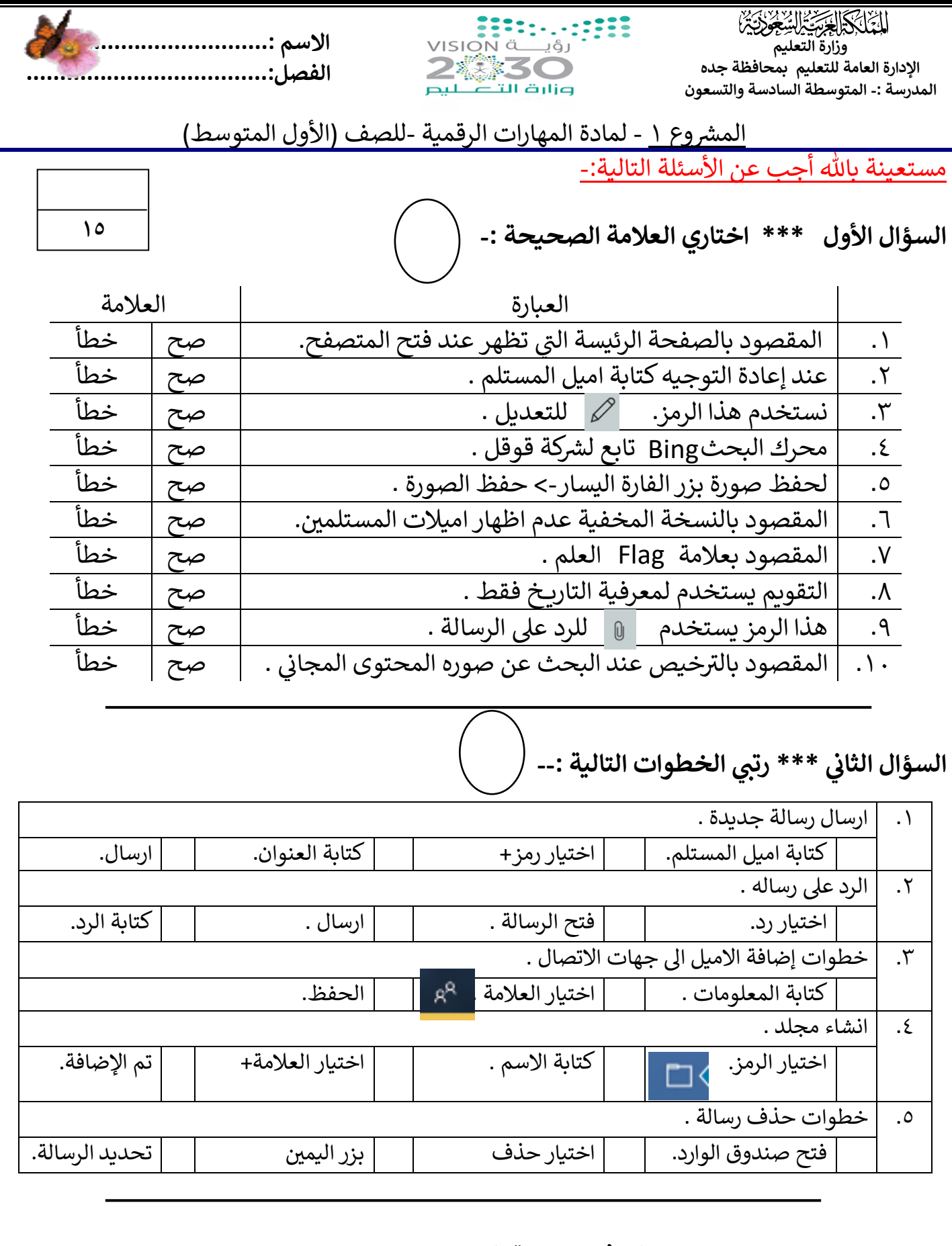

 **بالتوفيق معلمة المادة -: هاشم بي رحاب زي**